Документация, содержащая описание функциональных характеристик экземпляра программного комплекса, предоставленного для проведения экспертной проверки

# **Оглавление**

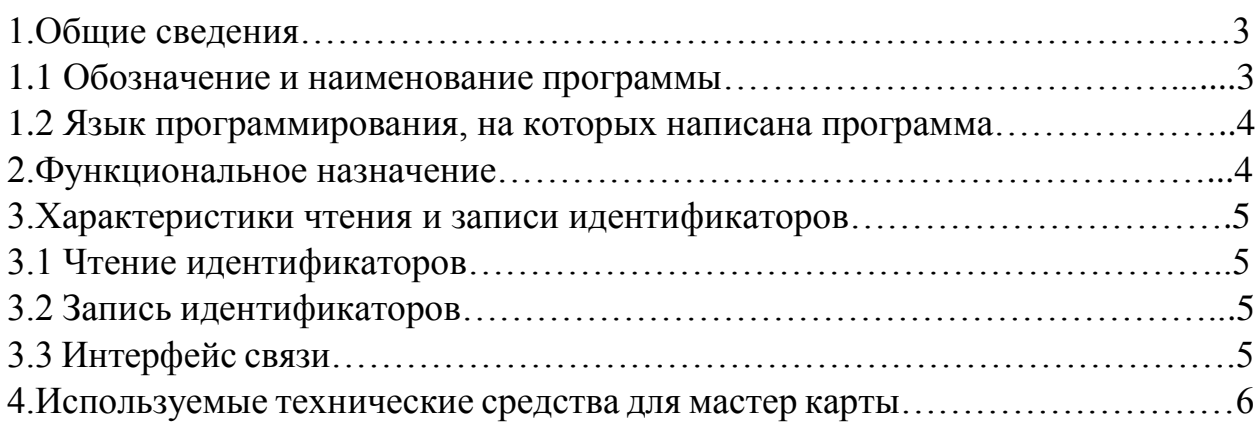

## 1. ОБЩИЕ СВЕДЕНИЯ

### 1.1 Обозначение и наименование программы

Наименование программы - «Программное обеспечение для считывателя Entercam Reader Wiegand».

### 1.2 Язык программирования, на котором написана программа

Код написан на языке - С стандарта С99.

### **2. ФУНКЦИОНАЛЬНОЕ НАЗНАЧЕНИЕ**

Программное обеспечение предназначено для настенного считывателя ENTERCAM Reader Wiegand, который распознает 2 типа пропусков одновременно: высоко - и низкочастотные.

Программа считывает информацию с идентификатора и передаёт её в контроллер в формате Wiegand.

Функциональные возможности программы:

- Считывание и расшифровка кода, занесенного в бесконтактный RFIDидентификатор доступа и передачи его в контроллер исполнительных устройств. Совместимость с любим контроллером доступа, работающими в протоколах Wiegand с CRC 26, 34, 42, 58 и Wiegand без CRC 24, 32, 40, 56. Работает в защищенном и незащищенном режиме в зависимости от требований системы безопасности. Для переключения режимов необходимо использовать мастер-карту.
- Одновременно может считывать пропуски 2 форматов: низкочастотные (LF -125 к $\Gamma$ ц) и высокочастотные (HF – 13,56 М $\Gamma$ ц)
- Поддерживает стандарт шифрования AES-128, который используется в идентификаторах стандарта Infineon и обеспечивает высокую защиту, в том числе при передаче данных.
- Чтение уникальных идентификаторов. Доступно чтение UID в прямом и обратном порядке в зависимости от выбранных настроек системы.
- С помощью программного обеспечения Entercam для rfid-считывателя Z-2 reader USB можно создать мастер-карту. На карту записываются все данные, необходимые для конфигурации. После этого ее можно использовать для программного обеспечения, предназначенного для настенного считывателя ENTERCAM Reader Wiegand.

### **3. Характеристики чтения и записи идентификаторов**

### **3.1 Чтение идентификаторов:**

- Идентификаторы HF: SmartTAG, Fudan, Mifare, Infineon
- Идентификаторы LF: EM-Marine, Temic
- Дальность считывания: до 10 см
- Скорость считывания: 0.1 сек
- Стандарт: ISO 14443 A и B части 1-4
- Протокол: ISO 14443 T=CL для карт ISO 14443-4, эмуляция T=CL для серии MIFARE

#### **3.2 Запись идентификаторов:**

- Идентификаторы HF: SmartTAG, Fudan, Mifare, Infineon
- Дальность считывания: до 10 см
- Стандарт: ISO 14443 A и B части 1-4
- Протокол: ISO 14443 T=CL для карт ISO 14443-4, эмуляция T=CL для серии MIFARE

### **3.3 Интерфейс связи**:

- $\bullet$  Wiegand c CRC 26, 34, 42, 58
- $\bullet$  Wiegand без CRC 24, 32, 40, 56
- 1WIRE

#### **4. ИСПОЛЬЗУЕМЫЕ ТЕХНИЧЕСКИЕ СРЕДСТВА ДЛЯ МАСТЕР КАРТЫ**

Программное обеспечение для считывателя Entercam Wiegand может работать с большинством идентификаторов.

Чтобы установить нужную конфигурацию с помощью мастер-карты, то необходимо скачать драйвер с официального сайта entercam.ru и воспользоваться ридером Entercam USB.

Для корректной работы программного комплекса требуется рабочее место со следующими характеристиками:

- операционная система Windows;
- процессор от 1ГГц;
- оперативная память не менее 512 Мб;
- свободное место на диске не менее 15 Мбайт;
- USB порт;
- монитор;
- клавиатура;
- мышь.